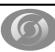

## netCDF Operators [NCO]

http://nco.sourceforge.net/

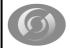

netCDF Operators

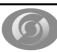

## **Introduction and History**

- · Suite of Command Line Operators
- Designed to operate on netCDF/HDF files
- Each is a stand alone executable
- Very efficient for specific tasks
- · Available for various computer architectures:
  - Solaris, Irix, AIX, Linux, Windows

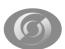

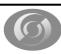

### **Appending vs. Concatenation**

Appending is the merging of files:

$$file1 = T,U,V$$

file2 = PSI,CHI

file3 = T,U,V,PSI,CHI

 Concatenation is the combination of variables along a record dimension:

- file 1 = T(0:12,::)
- file 2 = T(13:24,:,:)
- concatenated file = T (0-24,:,:)

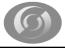

\_\_\_\_

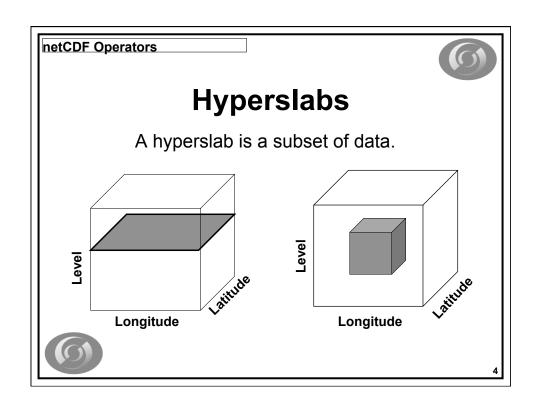

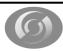

## **Missing Values**

- NCO identifies missing data by the FillValue attribute. [v 3.9.2 8/2007]
- No arithmetic operations on these values.
- No longer recognizes missing\_value
- Best to create netCDF with both \_FillValue and missing\_value

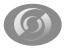

5

#### netCDF Operators

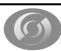

### ncra: record averaging

- Averages record variables across an arbitrary number of input files
- The record dimension is retained as a degenerate (size 1) dimension.
- · Weights each record in the input files equally
- ncra 12.nc 01.nc 02.nc DJF.nc

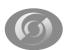

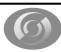

### ncecat: ensemble concatenator

- Concatenates an arbitrary number of input files into a single output file. Wild characters allowed.
- Each input file is stored consecutively as a single record in the output file.
- Input files are glued together by the creation of a record dimension.
- ncecat case-1.nc case-2.nc total.nc
  - ncecat case\*nc TOTAL.nc

8

#### netCDF Operators

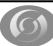

### ncrcat: record concatenator

- Concatenates record variables across an arbitrary number of input files. Unix wild characters allowed
- Final record dimension is the sum of the lengths of the input files.
- Input files may vary in length, but EACH must have an UNLIMITED record dimension.
  - file1.nc ({time:1:12},:,:)
  - file2.nc ({time:13:24},:,:)
  - ncrcat -h -O file1.nc file2.nc concat.nc
  - concat.nc ({time:1:24},:,:)

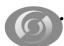

ncrcat -h -O file\*.nc CONCAT.nc

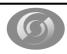

### ncdiff: differencer

- File1 File2 = File3
- Common dimensions must be the same size.
- For anomalies, the time dimension of the mean file must be removed.
- File2 should be a subset of File1 if they are not identical
  - ncwa -0 -a time in.nc out.nc
- ncdiff 001.nc 002.nc diff.nc

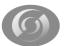

10

#### netCDF Operators

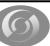

### ncwa: weighted average

- Averages variables in a single file over arbitrary dimensions
  - options for weights, masks and normalizations

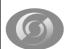

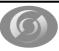

### ncatted: attribute editor

ncatted -a att-dsc in.nc (works on only one file at a time)

att-dsc = att-nm, var-nm, mode, att-type, attval(order dependent)

**att-nm**: The name of the attribute to edit **var-nm**: The name of the variable to edit

mode: d=delete, a=append, c=create, m=mod, o=overwrite

att-type: f=float, d=double, I = long, s=short, c=char

att-val: The new value

ncatted -a history,global,a,c,"Add text here" in.nc

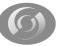

12

#### netCDF Operators

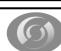

### ncks: kitchen sink

- Extracts a subset of data from an input file
- Global attributes for that output file are overwritten.
- Variable will be overwritten if it already exists in output file
- If record dimension is different, then **ncks** will create a new record dimension.
- · ncks -O -v TS,V in.nc out.nc

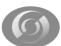

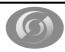

#### ncrename

- Renames variables (-v), dimensions (-d), attributes (-a)
- ncrename -v p,pres -v t,T in.nc out.nc
- ncrename –a missing\_value,\_FillValue –a Zaire,Congo in.nc out.nc
- ncrename –d longitude,lon –v longitude,lon –v rh,rhum in.nc out.nc

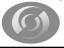

14

netCDF Operators

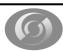

### ncap, ncap2

- Arithmetic processors
- ncap2 -s 'x@valid\_range=(min(x),max(x))' in.nc out.nc
- ncap2 -s 'lon=lon+180.0' in.nc out.nc

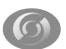

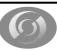

## Options: "-A" and "-O"

- Append variables to output file if it exists
- ncks -A -v T,U,V in.nc out.nc
- Will overwrite output file if it exists
- ncks -O -v T,U,V in.nc out.nc

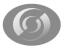

16

#### netCDF Operators

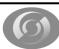

## Options: "-v" and "-x -v"

- Operates on only those variables listed
- ncks -v T,U,V in.nc out.nc
- Operates on all variables EXCEPT those listed.
- ncks -x -v CHI,PSI in.nc out.nc

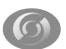

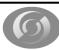

## Options: "-d" and "-h"

- Operates on a hyperslab of data
- ncks -d lon,340.,50. -d lat,10.,35. in.nc out.nc
- Real numbers indicate actual coordinate values
- Integer numbers indicate array indexes
- Override automatic appending of the global history attribute with the NCO command issued (which can be very long)

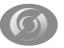

12

#### netCDF Operators

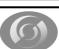

## Options: "-p" and "n"

- Indicates a non-local path to data
- ncra -p /data/usr/ jan\_84.nc jan\_85.nc
- ncks –v T /SHEA/data/ -I ./ 95.nc T.nc
- ncks MSSPATH –I directory infile outfile
- ncra -n 5,2,1 jan\_84.nc outname.nc
- Construct 5 filenames identical to jan\_84
   except that the final two digits are suffix to be
  incremented by 1.

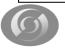

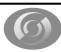

### Options: "-R" and "r"

- Delete files retrieved from remote locations after they have been processed
  - · Prints current version of the operator

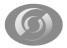

20

#### netCDF Operators

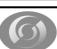

# Options: "-c" and "-C"

- Ensures that coordinate variables are copied to any new files.
- This is the default.
- · ncks -c -v T,U,V in.nc out.nc
- · No coordinate variables are copied.
- Use this with caution, coordinate variables are very useful.
- ncks -C -v T,U,V in.nc out.nc

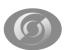